# **robozinho da pixbet**

- 1. robozinho da pixbet
- 2. robozinho da pixbet :bet 365 pele
- 3. robozinho da pixbet :5 euro einzahlen bonus

# **robozinho da pixbet**

#### Resumo:

**robozinho da pixbet : Bem-vindo ao mundo eletrizante de mka.arq.br! Registre-se agora e ganhe um bônus emocionante para começar a ganhar!**  contente:

### **robozinho da pixbet**

Aqui você aprenderá como baixar o aplicativo da Pixbet em robozinho da pixbet seu celular e aproveitar as vantagens desse novo aplicativo, que permite realizar apostas esportivas de forma rápida e conveniente.

#### **robozinho da pixbet**

A Pixbet é uma renomada casa de apostas esportivas online que permite aos usuários realizar apostas em robozinho da pixbet diversos eventos esportivos em robozinho da pixbet todo o mundo. Agora, com o lançamento do aplicativo móvel, fica mais fácil e rápido realizar suas apostas.

#### **Benefícios de usar o Aplicativo Pixbet**

- Facilidade: Conclua suas apostas com rapidez e melhor organização.
- Rápido: Saque rápido de seu dinheiro ganho com a Pixbet.
- Variados Eventos: Aposte em robozinho da pixbet variados esportes e eventos em robozinho da pixbet todo o mundo.

#### **Passo a Passo para baixar o Aplicativo Pixbet**

- 1. Acesse o site da Pixbet em robozinho da pixbet seu navegador móvel.
- 2. Encontre o logotipo da Google Play Store no rodapé da página.
- 3. Clique no botão de download e aguarde o arquivo APK ser baixado.
- 4. Nas configurações do seu celular, permita a instalação de fontes desconhecidas.
- 5. Prossiga com a instalação clicando no arquivo APK baixado.

#### **Comece a Apostar agora!**

Depois de seguir este passo-a-passo, basta realizar seu cadastro na Pixbet, selecionar os esportes e eventos em robozinho da pixbet que deseja apostar e assim começar a aproveitar todas as vantagens desta casa de apostas online.

#### **Dúvidas Comuns**

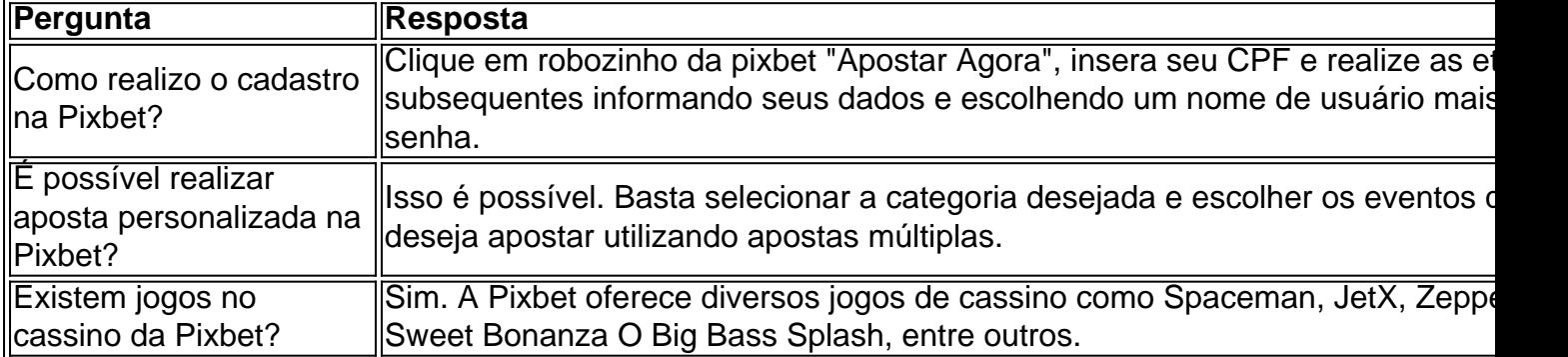

Agora é simples e tranquilo realizar suas apostas sobre seus esportes preferidos com o aplicativo Pixbet no seu celular.

Apostas multiplas no Pixbet: o guia completo

O Pixbet é uma das casas de apostas esportivas mais populares no Brasil, e não é à toa. A platéia tem acesso a uma variedade de esportes e competições para apostar, além de promoções e ofertas atraentes. Uma das opções de apostas disponíveis no site é a de apostas múltiplas. Neste artigo, vamos explicar como funciona as apostas múltiplas no Pixbet e como você pode aproveitá-las ao máximo.

O que são apostas múltiplas?

As apostas múltiplas, também conhecidas como "acumuladoras" ou "combinações", são um tipo de aposta em robozinho da pixbet que o apostador faz várias escolhas em robozinho da pixbet diferentes eventos esportivos. Para ganhar uma aposta múltipla, todas as escolhas devem ser corretas. Isso significa que, se um dos eventos for perdido, a aposta inteira será perdida. No entanto, as apostas múltiplas oferecem a oportunidade de ganhar mais do que em robozinho da pixbet apostas simples, já que as probabilidades de cada escolha são multiplicadas entre si. Como fazer apostas múltiplas no Pixbet?

Fazer apostas múltiplas no Pixbet é fácil e rápido. Siga os passos abaixo para começar:

1. Faça login em robozinho da pixbet robozinho da pixbet conta no Pixbet ou crie uma conta se ainda não tiver uma.

2. Navegue até a seção "Esportes" e escolha o esporte e o evento que deseja apostar.

3. Selecione as escolhas que deseja incluir em robozinho da pixbet robozinho da pixbet aposta múltipla. As escolhas serão adicionadas à robozinho da pixbet cédula de aposta à medida que forem selecionadas.

4. Insira o valor que deseja apostar na seção "Por valor".

5. Selecione "Múltipla" na seção "Tipo de aposta".

6. Confirme robozinho da pixbet aposta clicando em robozinho da pixbet "Colocar apostas". Conselhos para apostas múltiplas no Pixbet

1. Faça suas pesquisas: antes de fazer uma aposta múltipla, é importante que você faça suas pesquisas sobre os eventos esportivos em robozinho da pixbet que deseja apostar. Isso inclui analisar as estatísticas, as formas dos times e as notícias relacionadas ao esporte.

2. Gerencie seu bankroll: é importante que você tenha um planejamento financeiro antes de começar a apostar. Isso significa que você deve definir um orçamento e se manter dentro dele. Não arrisque todo o seu dinheiro em robozinho da pixbet uma única aposta.

3. Não se exagere: é fácil se deixar levar pelas altas probabilidades e fazer muitas escolhas em robozinho da pixbet uma única aposta múltipla. No entanto, é importante que você se limite a fazer apenas algumas escolhas e se concentre em robozinho da pixbet eventos em robozinho da pixbet que tenha mais confiança.

4. Tenha paciência: as apostas múltiplas podem ser muito gratificantes, mas também podem ser muito arriscadas. Não se apresse para fazer suas apostas e leve em robozinho da pixbet consideração todos os fatores antes de tomar robozinho da pixbet decisão final.

Em resumo, as apostas múltiplas no Pixbet podem ser uma ótima opção para aqueles que

desejam aumentar suas chances de ganhar dinheiro em robozinho da pixbet apostas esportivas. No entanto, é importante que você tenha cuidado e siga os conselhos acima para maximizar suas chances de sucesso. Boa sorte!

# **robozinho da pixbet :bet 365 pele**

Como conseguir bônus na Pix Bet?

Para sacar os ganhos, é preciso cumprir um rollover de 10x o valor do bônus. Somente ão válidas para o rollover apostas múltiplas (com no mínimo 3 seleções) e odd total de no mínimo 4.80 ou 1.60 por

o. Apostas simples e sistema não contam para o rollover. A aposta máxima com saldo de bônus é de R\$

Se é uma pessoa que gosta de apostar em eventos esportivos ou jogos de casino, provavelmente ouviu falar sobre o aplicativo Pixbet. Este aplicativo de aposta é bem conhecido no Brasil e oferece aos usuários uma variedade de opções de entretenimento e serviços relacionados às apostas esportivas e jogos de azar online. No entanto, para aproveitar todos os recursos oferecidos pelo aplicativo, é necessário ter o arquivo APK do Pixbet instalado em seu dispositivo Android. Neste artigo, abordaremos passo a passo como instalar um arquivo APK no seu dispositivo e como utilizar o aplicativo Pixbet.

O que é um arquivo APK?

Em termos simples, um arquivo APK ( Application Pacakage Kit) é um tipo de arquivo usado no sistema operacional Android para distribuir e instalar aplicativos móveis. É o equivalente a um executável para os sistemas operacionais Windows ou um .app para os sistemas Mac. Dessa forma, ele contém todo o conteúdo necessário para que o aplicativo possa ser funcionar em um dispositivo Android, como arquivos de código, recursos gráficos, e configurações do aplicativo. Instalando um arquivo APK no seu dispositivo

Antes de instalar um arquivo APK em seu dispositivo, é importante que consulte as configurações de segurança do seu aparelho. Isso se deve ao fato de o Android, por padrão, bloquear o download e a instalação de aplicativos de fontes desconhecidas (não oficiais). Para contornar isso, basta seguir os seguintes passos:

### **robozinho da pixbet :5 euro einzahlen bonus**

**Uma das partes mais fascinantes da noite eleitoral foi assistir às diferentes maneiras como os ex-deputados conservadores reagiram à feroz matança à qual foram submetidos. Alguns, como Penny Mordaunt, fizeram uma boa tentativa de equanimidade. Outros, como Liz Truss, reagiram à robozinho da pixbet derrota como se tivessem acabado de ser atingidos na cabeça com uma perna de cordeiro. E então está Jacob Rees-Mogg.**

Durante a noite eleitoral, Rees-Mogg adotou uma distância levemente divertida robozinho da pixbet relação ao desastre ao seu redor, felizmente participando das entrevistas com a mídia antes que as votações estivessem concluídas, antes de citar Chitty Chitty Bang Bang robozinho da pixbet seu discurso de concessão. "Do desastre nascem as rosas do sucesso", disse, pouco antes de estender a mão de forma calorosa a um de seus oponentes, um homem com um passamão de feijão.

Durante dias, as pessoas se perguntaram o que Rees-Mogg queria dizer com "as rosas do sucesso". Estava ele já no início das fases de planejamento de robozinho da pixbet retomada política? Poderia pular de navio e cavalgar as caldas da Reforma de volta ao parlamento? Agora nós sabemos a resposta. De acordo com um comunicado à imprensa que chegou esta manhã, quando Jacob Rees-Mogg se referiu às "rosas do sucesso", ele estava de fato descrevendo seu novo reality show de cinco partes na Discovery+.

#### **Estrela da reality show ... Rees-Mogg com a esposa Helena e os filhos Mary, Thomas (esquerda) e Peter robozinho da pixbet Windsor.**

Longamente especulado como uma possibilidade distante, hoje a Discovery+ anunciou a chegada iminente de uma "série docu-reality", Conheça os Rees-Moggs. Prometendo "levantar a tampa sobre o homem por trás da imagem pública", Conheça os Rees-Moggs será estabelecido na casa do século 17 da família robozinho da pixbet Somerset, onde Rees-Mogg vive com robozinho da pixbet esposa e seis filhos, e seguirá seu caminho desde o anúncio da eleição geral até o momento atual. Na nota de imprensa, Rees-Mogg disse: "Animais, crianças, uma eleição e uma equipe de filmagem. O que poderia dar errado? Essa história cotidiana de pessoas de Somerset é divertida de filmar, mas pode ser um pouco mais Fawlty Towers do que Downton Abbey."

Em outras palavras, "do desastre nascem as rosas do sucesso" era de fato um código para "Mastigue, cadelas, sou o novo Joey Essex". Ajude-nos a todos.

Claro, o maior erro que alguém robozinho da pixbet minha posição pode cometer é prever o que um programa de televisão será antes de ser feito, mas vamos analisar as evidências. A equipe de comissionamento do programa já foi responsável por sucessos como The Nolans Go Cruising e Jack Osbourne's Haunted Homecoming, então isso não será um assunto particularmente sofisticado. O público acabou de rejeitar unilateralmente a proposta de ver Jacob Rees-Mogg o mais cedo possível, então isso não será muito assistido. O país está robozinho da pixbet tal confusão que a ideia de ver um de seus principais arquitetos se mexendo como o Kardashian mais cinza do mundo é suficiente para te fazer sentir mal. Normalmente, eu reservo este tipo de coisa para e-mails internos, mas por favor, ninguém me faça assistir a essa bagunça. Não mesmo por dinheiro. Está bem se meus filhos pularem algumas refeições, honestamente.

#### **Mini-eu ... Rees-Mogg com seu filho Peter.**

A grande pergunta é por que Jacob Rees-Mogg escolheu a televisão da realidade para robozinho da pixbet próxima etapa. Há algumas respostas claras aqui. O primeiro é que Rees-Mogg tem cuidadosamente cultivado um caricatura amigável para a televisão há anos robozinho da pixbet programas como Have I Got News For You. O segundo é que, enquanto a maioria dos políticos robozinho da pixbet exercício tentará permanecer relevante escrevendo um livro, Jacob Rees-Mogg já fez isso. Mas esse livro foi O Victorians: Doze titãs que forjaram a Grã-Bretanha, que recebeu uma revisão maciça de críticos no momento da publicação. Se você tivesse escrito um livro que provocou a AN Wilson a escrever "o autor é pior que um tontinho", robozinho da pixbet robozinho da pixbet resenha, provavelmente decidiria ir pelos dólares da reality show robozinho da pixbet vez disso.

Pule para promoção da newsletter

**Aviso de Privacidade: As newsletters podem conter informações sobre instituições de caridade, propagandas online e conteúdo financiado por terceiros. Para mais informações, consulte nossa Política de Privacidade. Nós usamos o Google reCaptcha para proteger nossos sites e os termos de serviço e a política de privacidade do Google se aplicam.** Depois da promoção da newsletter

Claro, o maior crime de Rees-Mogg aqui é que ele simplesmente foi o primeiro a sair do portão.

No total, 175 deputados conservadores perderam seus assentos na última semana, e você sabe que robozinho da pixbet missão primária agora é arruinar a televisão o máximo possível para o resto de nós. O Celebrity é quase garantido que será um pesadelo este ano devido a todos os ex-ministros do gabinete sem rumo e sem graça se alinhando para uma vaga. Da mesma forma, o Strictly. Preciso dirigir essa última parte a qualquer produtores de entretenimento leve que estejam lendo. Nossas vidas já são mais do que terríveis o suficiente. Por favor, não piora as coisas, contratando Grant Shapps para Dancing on Ice.

Author: mka.arq.br Subject: robozinho da pixbet Keywords: robozinho da pixbet Update: 2024/7/27 11:22:09